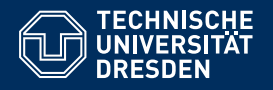

# FORMALE SYSTEME

### **22. Vorlesung: Aquivalenzen und Normalformen ¨**

**Markus Krotzsch ¨ Lehrstuhl Wissensbasierte Systeme**

TU Dresden, 12. Januar 2017

### Logische Schlussfolgerung

#### **Modelle:**

 $w \models F$  gdw.  $w(F) = 1$  gdw. *w* ist Modell von  $F^*$  gdw. *we* erfüllt  $F^*$ 

#### **Logische Konsequenzen:**

- $\mathcal{F} \models G$  gdw.
- jedes Modell von  $\mathcal F$  ist auch ein Modell von  $G$  gdw.
- *G* ist immer wahr wenn alle Formeln in  $\mathcal F$  wahr sind

#### **Dualität von Modellen und Formeln:**

- Je mehr Formeln in  $\mathcal F$
- desto weniger Modelle erfüllen alle Formeln in  $\mathcal F$
- desto mehr Formeln sind in allen diesen Modellen wahr
- desto mehr Konsequenzen hat  $\mathcal F$
- { Aussagenlogik ist monoton (mehr Annahmen ⇒ mehr Schlüsse)

### Aussagenlogik

### **Syntax:**

$$
\mathsf{F} \to \mathsf{P} \mid \neg \mathsf{F} \mid (\mathsf{F} \land \mathsf{F}) \mid (\mathsf{F} \lor \mathsf{F}) \mid (\mathsf{F} \to \mathsf{F}) \mid (\mathsf{F} \leftrightarrow \mathsf{F})
$$

#### **Semantik:**

- Wertzuweisungen  $w : \mathbf{P} \to \{1, 0\}$  zur Interpretation von Atomen
- Erweiterung von Atomen auf Formeln:  $w(F) = w(-F)$ 0 1

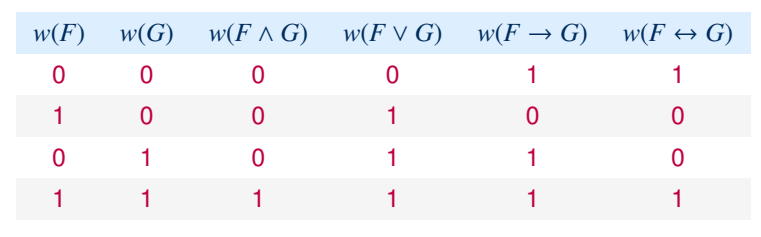

Markus Krötzsch, 12. Januar 2017 Formale Systeme Folie 3 von 32

1 0

# Modellierungsbeispiel: Sudoku (1)

### Sudoku ist ein bekanntes Zahlenpuzzle.

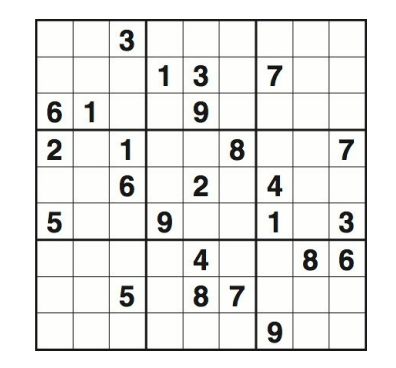

Aufgabe:

- Fülle jedes Feld mit einer Ziffer von 1 bis 9, so dass
- Spalten, Zeilen und die fetten Teilquadrate jede Ziffer nur einmal enthalten

### Modellierungsbeispiel: Sudoku (2)

Wir können Sudoku aussagenlogisch modellieren:

- Atome: Für jede Ziffer *z* ∈ {1, . . . , 9} und alle Koordinaten *i*, *j* ∈ {1, . . . , 9} verwenden wir ein Atom *pz*[*i*, *j*] für die Aussage "an Position (*i*, *j*) steht die Ziffer *z*"
- Spielregeln modellieren wir als logische Formeln:

Für alle *i*, *i*:  $p_1[i, j] \vee p_2[i, j] \vee \ldots \vee p_9[i, j]$ Für alle  $i, j, z, z'$  mit  $z \neq z'$ :  $p_z[i, j] \rightarrow \neg p_{z'}[i, j]$ Für alle  $i, i', j, z$  mit  $i \neq i'$ :  $p_z[i,j] \rightarrow \neg p_z[i',j]$ Für alle  $i, j, j', z$  mit  $j \neq j'$ :  $p_z[i, j] \rightarrow \neg p_z[i, j']$ Für alle  $i, j, i', j', z$  mit  $(i, j) \neq (i', j')$ ;

 $(i,j)$ ,  $(i',j')$  im gleichen Teilquadrat:  $p_z[i,j] \rightarrow \neg p_z[i',j']$ 

- Vorgegebene Ziffern werden als atomare Formeln dargestellt, z.B.  $p_3[3, 1]$  im vorigen Beispiel
- $\rightarrow$  Modelle der Formelmenge entsprechen Lösungen des Sudoku Markus Krötzsch, 12. Januar 2017 Formale Systeme Folie 6 von 32

# Logische Äquivalenz

Formeln sind äquivalent, wenn sie die gleiche Semantik haben:

Zwei Formeln *F* und *G* sind semantisch äquivalent, in Symbolen *F* ≡ *G*, wenn sie genau die selben Modelle haben, d.h. wenn

für alle Wertzuweisungen *w* gilt:  $w(F) = w(G)$ 

Beispiel:  $p \rightarrow q \equiv \neg p \lor q$ , wie man mithilfe der Wahrheitswertetabelle zeigen kann (die Spalten der Formeln sind gleich):

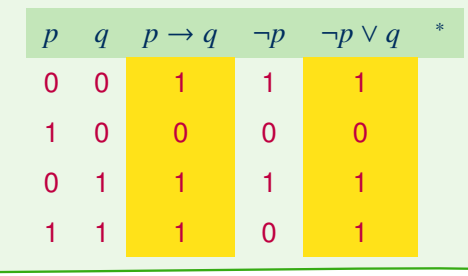

#### <sup>∗</sup> Vereinfachung: Wir beschriften Tabellenspalten ab jetzt nur mit *F* statt *w*(*F*).

# Äquivalenzen

Markus Krötzsch, 12. Januar 2017 Formale Systeme Folie 7 von 32

## Nützliche Eigenschaften von ≡

Satz: ≡ ist eine Äquivalenzrelation, d.h. reflexiv, symmetrisch und transitiv.

**Beweis:** ≡ ist definiert als die Gleichheit der Modellmengen. Die gesuchten Eigenschaften ergeben sich, da auch die Relation = auf Mengen eine Äquivalenzrelation ist.

Weitere Eigenschaften folgen direkt aus den Definitionen:

#### Satz:

- Alle Tautologien sind semantisch äquivalent
- Alle unerfüllbaren Formeln sind semantisch äquivalent

Satz: Semantische Äquivalenz entspricht wechselseitiger logischer Konsequenz:

 $F \equiv G$  genau dann wenn  $F \models G$  und  $G \models F$ 

Markus Krötzsch, 12. Januar 2017 Formale Systeme Folie 9 von 32

### Nützliche Eigenschaften von ≡

Satz (Ersetzungstheorem): Sei *F* eine Formel mit einer Teilformel *G*. Wenn  $G \equiv G'$  und wenn  $F'$  aus  $F$  gebildet werden kann, indem man ein beliebiges Vorkommen von  $G$  in  $F$  durch  $G^{\prime}$  ersetzt, dann gilt auch  $F \equiv F'$ .

**Beweisskizze<sup>∗</sup>:** Aus  $G \equiv G'$  bedeutet, dass  $w \models G$  gdw.  $w \models G'$  für beliebige Wertzuweisungen *w*. In der rekursiven Definition von  $\models$ erfüllt daher die Teilformel *G* genau die selben Bedingungen wie  $G'$ , so dass sich auch für  $F$  und  $F'$  der selbe Wert ergibt.  $\Box$ 

Dieser Satz ist ein Sonderfall der allgemeingültigen und intuitiven Tatsache, dass der Wert von rekursiv definierten Funktionen gleich bleibt, wenn man die syntaktische Definition einer Teilberechnung durch eine andere ersetzt, die stets den gleichen Wert liefert.

### Junktoren äquivalent ausdrücken (2)

Satz: Sei *F* eine beliebige aussagenlogische Formel.

- Es gibt eine zu F äquivalente Formel, die nur die Junktor ∧ und ¬ enthält.
- $\bullet$  Es gibt eine zu  $F$  äquivalente Formel, die nur die Junktor ∨ und ¬ enthält.

**Beweis:** Für den ersten Fall ersetzen wir iterativ Teilformeln, die nicht die gewünschte Form haben, gemäß den folgenden Regel

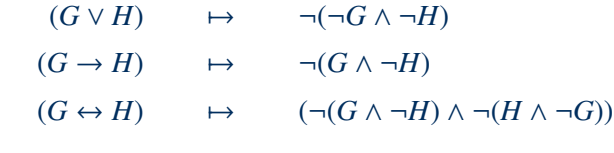

Jede Ersetzung führt zu einer äquivalenten Formel (Ersetzungstheorem), der Algorithmus terminiert (jeder Junktor wird höchstens einmal ersetzt) und das Ergebnis hat die gewünschte Form. Der zweite Fall ist analog. Markus Krötzsch, 12. Januar 2017 Formale Systeme Folie 12 von 32

### Junktoren äquivalent ausdrücken

Viele Junktoren können durch andere ausgedrückt werden:

$$
F \to G \equiv \neg F \lor G \equiv \neg (F \land \neg G)
$$
  
\n
$$
F \leftrightarrow G \equiv (F \to G) \land (G \to F) \equiv (F \land G) \lor (\neg F \land \neg G)
$$
  
\n
$$
F \land G \equiv \neg(\neg F \lor \neg G)
$$
 (De Morgansches Gesetz)  
\n
$$
F \lor G \equiv \neg(\neg F \land \neg G)
$$
 (De Morgansches Gesetz)

Weitere Junktoren können mithilfe äquivalenter Formeln definiert werden:

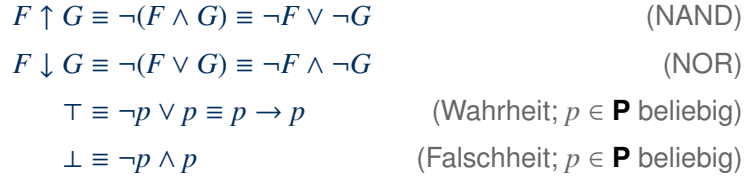

#### Wir werden insbesondere ⊤ und ⊥ manchmal verwenden.

Markus Krötzsch, 12. Januar 2017 Formale Systeme Folie 11 von 32

# Nützliche Äquivalenzen (1)

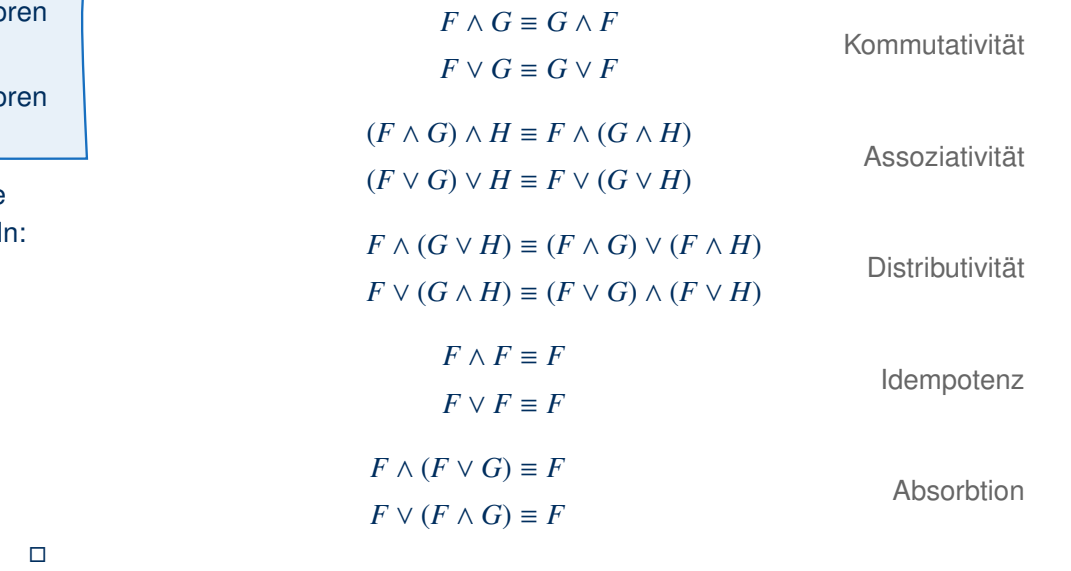

Markus Krötzsch, 12. Januar 2017 Formale Systeme Folie 13 von 32

<sup>∗</sup> Streng genommen folgt aus der Definition von |= zunächst nur, dass die Ersetzung einer direkten Unterformel Äquivalenz erhält. Zum Beispiel folgt *G* ∧ *H* ≡ *G* <sup>0</sup> ∧ *H* aus *G* ≡ *G* 0 . Um zu zeigen, dass auch Ersetzungen in beliebiger Tiefe Äquivalenz erhalten, ist noch ein induktives Argument nötig, welches die Äquivalenz im Formelbaum "nach oben" propagiert. Aus  $G \wedge H \equiv G' \wedge H$  folgt z.B.  $(G \wedge H) \vee J \equiv (G' \equiv H) \vee J$  usw. usf. Markus Krötzsch, 12. Januar 2017 Formale Systeme Folie 10 von 32

# Nützliche Äquivalenzen (2)

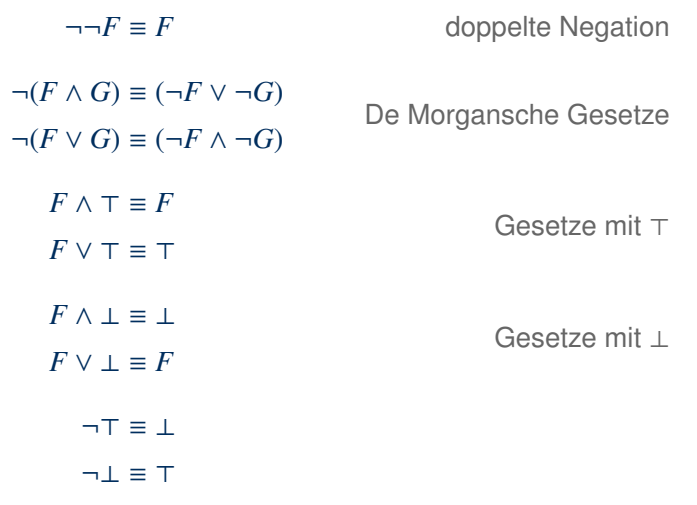

#### Alle diese Äquivalenzen können leicht mit Wahrheitswertetabellen überprüft werden. Markus Krötzsch, 12. Januar 2017 Formale Systeme Folie 14 von 32

### $\models$  entspricht  $\rightarrow$  und  $\equiv$  entspricht  $\leftrightarrow$

Satz (Deduktionstheorem): Für jede Formelmenge  $\mathcal F$  und Formeln *G* und *H* gilt  $\mathcal{F} \models G \rightarrow H$  genau dann wenn  $\mathcal{F} \cup \{G\} \models H$ .

**Beweis:** Einfache Anwendung der Definitionen. (⇒) Wenn jedes Modell von F die Formel *G* → *H* erfüllt, dann muss jedes dieser Modelle, welches zudem *G* erfüllt, *H* erfüllen. (⇐) Wenn jedes Modell von F, welches zudem G erfüllt, auch H erfüllt, dann muss jedes Modell von  $\mathcal F$  auch  $G \to H$  erfüllen.  $□$ 

Notation: Wir schreiben  $\models$  *F* statt  $\emptyset \models$  *F* um auszudrücken, dass *F* allgemeingültig ist.

Satz:  $F \equiv G$  genau dann wenn  $\models F \leftrightarrow G$ .

**Beweis:**  $F \equiv G$  gdw.  $F \models G$  und  $G \models F$  gdw.  $\models F \rightarrow G$  und  $\models G \rightarrow F$  (wegen Deduktionstheorem) gdw.  $\models F \leftrightarrow G$ .

### Äquivalente Mengen von Formeln

Die Definition von Äquivalenz ist leicht auf Formelmengen erweiterbar:

Zwei Formelmengen  $\mathcal F$  und  $\mathcal G$  sind äquivalent, in Symbolen  $\mathcal F$  = G, wenn sie die selben Modelle haben.

Formelmengen verallgemeinern die Konjunktion, denn es gilt:

$$
\{F_1,\ldots,F_n\} \equiv \{F_1 \wedge \ldots \wedge F_n\}
$$

**Vereinfachung:** Dank Assoziativität verzichten wir ab jetzt in Formeln wie (( $(F_1 \land F_2) \land F_3$ ) ∧  $F_4$ ) auf Klammern (ebenso für ∨).

Allerdings dürfen Formelmengen auch unendlich sein (Konjunktionen dagegen nicht).

Markus Krötzsch, 12. Januar 2017 Formale Systeme Folie 15 von 32

## **Curry**

Mit Deduktionstheorem und dem Bezug von Formelmengen und Konjunktionen erhält man ein weiteres interessantes Ergebnis:

 $\models$   $(F \wedge G) \rightarrow H$  gdw.  ${F \wedge G} \models H$  gdw.  ${F, G} \models H$  $\text{adw.} \{F\} \models G \rightarrow H \text{ adw.} \models F \rightarrow (G \rightarrow H)$ 

Tatsächlich gilt allgemein:

$$
(F \land G) \to H \equiv F \to (G \to H)
$$

Die Ersetzung von ( $F \land G$ ) → *H* durch  $F \to (G \to H)$  wird Currying (im Deutschen manchmal auch: Schönfinkeln) genannt  $\rightarrow$  vgl. funktionale Programmierung

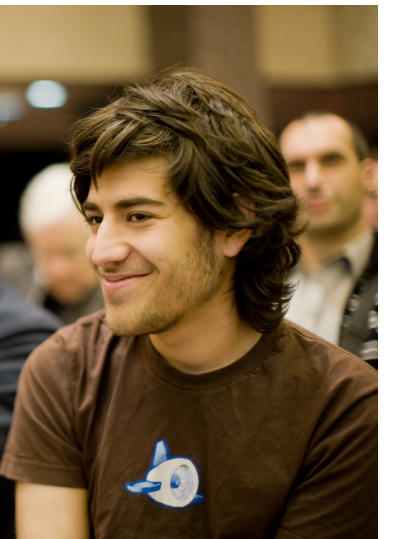

(C) Fred Benenson, 2008, CC-BY 2.0 മ് Fred  $\widehat{\circ}$ 

### Aaron Swartz 8. November 1986 – 11. Januar 2013 "The Internet's Own Boy"

Markus Krötzsch, 12. Januar 2017 Formale Systeme Folie 19 von 32

Normalform

### Normalformen sind besondere syntaktische Formen aussagenlogischer Formeln

Sie heißen so, weil sich jede aussagenlogische Formel in eine äquivalente Formel in Normalform umformen lässt

### Wir werden hier drei wichtige Normalformen kennenlernen:

- Negationsnormalform (NNF)
- Konjunktive Normalform (KNF)
- Disjunktive Normalform (DNF)

# Normalformen

Markus Krötzsch, 12. Januar 2017 Formale Systeme Folie 20 von 32

## Negationsnormalform

Eine Formel *F* ist in Negationsnormalform (NNF) wenn

- (a) sie nur die Junktoren ∧, ∨ und ¬ enthält und
- (b) der Junktor ¬ nur direkt vor Atomen vorkommt (d.h. nur in Teilformeln der Form ¬*p* mit *p* ∈ **P**).

Formeln, die negierte oder nicht-negierte Atome sind, nennt man Literale. In NNF darf Negation also nur in Literalen auftauchen.

#### Beispiele:

- $(\neg p \land q) \lor (p \land \neg q)$  ist in NNF
- $(b \wedge b) \vee \neg (b \wedge b)$  ist nicht in NNF
- *q* ∨ ¬¬*p* ist nicht in NNF
- $p \leftrightarrow p$  ist nicht in NNF

Markus Krötzsch, 12. Januar 2017 Formale Systeme Folie 21 von 32

### Umwandlung in NNF

Es ist möglich, eine Formel rekursiv in NNF umzuformen.

Dazu ersetzten wir zunächst alle Vorkommen von → und ↔ durch äquivalente Formeln (wie zuvor).

Sei *F* eine Formel, die nur die Junktoren ∧, ∨ und ¬ enthält. Wir definieren eine Formel NNF(*F*) rekursiv wie folgt:

- NNF $(p) = p$  falls  $p \in \mathbf{P}$
- NNF( $F \wedge G$ ) = NNF( $F$ )  $\wedge$  NNF( $G$ )
- NNF( $F \vee G$ ) = NNF( $F$ )  $\vee$  NNF( $G$ )
- NNF( $\neg p$ ) =  $\neg p$  falls  $p \in \mathbf{P}$
- $NNF(\neg\neg F) = NNF(F)$
- NNF( $\neg(F \wedge G)$ ) = NNF( $\neg F$ )  $\vee$  NNF( $\neg G$ )
- NNF( $\neg(F \lor G)$ ) = NNF( $\neg F$ )  $\land$  NNF( $\neg G$ )

Markus Krötzsch, 12. Januar 2017 Formale Systeme Folie 23 von 32

# NNF-Definition (Wiederholung)

Sei *F* eine Formel, die nur die Junktoren ∧, ∨ und ¬ enthält. Wir definieren eine Formel NNF(*F*) rekursiv wie folgt:

- NNF $(p) = p$  falls  $p \in \mathbf{P}$
- NNF( $F \wedge G$ ) = NNF( $F$ )  $\wedge$  NNF( $G$ )
- NNF( $F \vee G$ ) = NNF( $F$ )  $\vee$  NNF( $G$ )
- NNF( $\neg p$ ) =  $\neg p$  falls  $p \in \mathbf{P}$
- $NNF(\neg\neg F) = NNF(F)$
- NNF( $\neg(F \wedge G)$ ) = NNF( $\neg F$ )  $\vee$  NNF( $\neg G$ )
- NNF( $\neg(F \lor G)$ ) = NNF( $\neg F$ )  $\land$  NNF( $\neg G$ )

### **Beispiel**

Wir betrachten die Formel  $((p \rightarrow q) \rightarrow p) \rightarrow p$ .

Zunächst eliminieren wir Vorkommen von → in beliebiger Reihenfolge:

$$
(\underline{(p \to q)} \to p) \to p \equiv (\underline{(\neg p \lor q) \to p)} \to p
$$

$$
\equiv (\neg(\neg p \lor q) \lor p) \to p
$$

$$
\equiv \neg(\neg(\neg p \lor q) \lor p) \lor p
$$

Anschließend wenden wir NNF an:

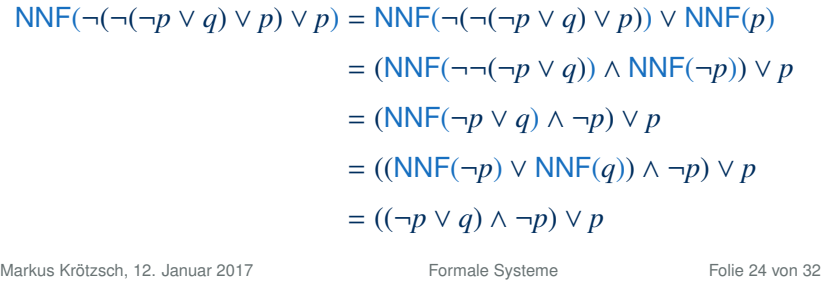

# NNF-Umwandlung: Korrektheit

### Ist diese Umformung korrekt?

- Wohldefiniertheit: Deckt die Rekursion wirklich jeden Fall ab? Ja, wie man leicht überprüfen kann (der Fall ¬ ist nach der Form der negierten Formel nochmals in vier Unterfälle aufgespalten).
- Terminierung: Ist sichergestellt, dass die rekursive Berechnung terminiert?

Ja, denn NNF wir in jedem Rekursionsschritt auf Formeln angewendet, die insgesamt weniger Junktoren haben als zuvor.

- Korrektheit: Ist das Ergebnis der rekusiven Umwandlung in NNF?
	- Ja, denn ¬ kommt im Ergebnis nur in Fall ¬*p* (*p* ∈ **P**) vor.

Satz: Jede Formal kann (in linearer Zeit) in eine äquivalente Formel in NNF umgewandelt werden.

### Konjunktive und Disjunktive Normalform

### Wir erinnern uns: Literale = negierte oder nicht-negierte Atome

Eine Formel *F* ist in konjunktiver Normalform (KNF) wenn sie eine Konjunktion von Disjunktionen von Literalen ist, d.h. wenn sie die Form hat:

 $(L_{1,1} ∨ ... ∨ L_{1,m_1}) ∧ (L_{2,1} ∨ ... ∨ L_{2,m_2}) ∧ ... ∧ (L_{n,1} ∨ ... ∨ L_{n,m_n})$ 

wobei die Formeln *L<sup>i</sup>*,*<sup>j</sup>* Literale sind. Eine Disjunktion von Literalen heißt Klausel.

Eine Formel *F* ist in disjunktiver Normalform (DNF) wenn sie eine Disjunktion von Konjunktionen von Literalen ist, d.h. wenn sie die Form hat:

 $(L_{1,1} \land ... \land L_{1,m_1}) \lor (L_{2,1} \land ... \land L_{2,m_2}) \lor ... \lor (L_{n,1} \land ... \land L_{n,m_n})$ 

wobei die Formeln *L<sup>i</sup>*,*<sup>j</sup>* Literale sind. Eine Konjunktion von Literalen heißt Monom.

Markus Krötzsch, 12. Januar 2017 Formale Systeme Folie 27 von 32

# KNF und DNF bilden (Methode 2)

Man kann KNF und DNF bilden, indem man die NNF erzeugt und anschließend Distributivgesetze anwendet  $\sim$  oft direkter

### **Konjunktive Normalform**

Distributivgesetz:  $F \vee (G \wedge H) \equiv (F \vee G) \wedge (F \vee H)$ 

Beispiel: (*p* ∧ ¬*q*) ∨ (¬*p* ∧ *q*) ≡ ((*p* ∧ ¬*q*) ∨ ¬*p*) ∧ ((*p* ∧ ¬*q*) ∨ *q*)) ≡ (*p* ∨ ¬*p*) ∧ (¬*q* ∨ ¬*p*) ∧ ((*p* ∧ ¬*q*) ∨ *q*)) ≡ (*p* ∨ ¬*p*) ∧ (¬*q* ∨ ¬*p*) ∧ (*p* ∨ *q*) ∧ (¬*q* ∨ *q*) (Man könnte die wahren Klauseln (*p* ∨ ¬*p*) und (¬*q* ∨ *q*) streichen.)

### **Disjunktive Normalform**

### Distributivgesetz:  $F \wedge (G \vee H) \equiv (F \wedge G) \vee (F \wedge H)$  (analog)

# KNF und DNF bilden (Methode 1)

Man kann KNF und DNF direkt aus der Wahrheitswertetabelle ablesen:

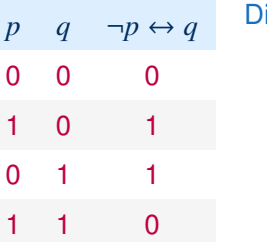

#### isjunktive Normalform:

- Für jede Zeile mit Wert 1, bilde ein Monom mit allen Atomen, wobei genau die Atome mit Wert 0 negiert werden
- Beispiel: (*p* ∧ ¬*q*) ∨ (¬*p* ∧ *q*)

Konjunktive Normalform:

- Für jede Zeile mit Wert 0, bilde eine Klausel mit allen Atomen, wobei genau die Atome mit Wert 1 negiert werden
- Beispiel: (*p* ∨ *q*) ∧ (¬*p* ∨ ¬*q*)

Markus Krötzsch, 12. Januar 2017 Formale Systeme Folie 28 von 32

# Wie effizient sind die Umformungen in KNF?

### **Ableitung aus Wahrheitswertetabelle**

Anzahl der Zeilen (=Klauseln) exponentiell in Variablenzahl

### **Umformung mit Distributivgesetz**

- Negationsnormalform hat lineare Größe
- Distributivgesetz kann Vorkommen von Formeln verdoppeln  $\rightarrow$  exponentielles Wachstum

Beispiel: Wir betrachten die Atome *a<sup>i</sup>* und *b<sup>i</sup>* für *i* ∈ {1, . . . , *n*}. Für  $(a_1 \wedge b_1) \vee (a_2 \wedge b_2) \vee \ldots \vee (a_n \wedge b_n)$ ergibt sich die KNF:  $(a_1 \vee a_2 \vee \ldots \vee a_n) \wedge (b_1 \vee a_2 \vee \ldots \vee a_n) \wedge \ldots \wedge (b_1 \vee b_2 \vee \ldots \vee b_n)$ | {z } 2 *<sup>n</sup>* Klauseln mit allen Kombinationen aus *a<sup>i</sup>* und *b<sup>i</sup>*

 $\rightarrow$  Anzahl der Klauseln exponentiell in Variablenzahl

# Effizientere Normalformen?

#### Unsere Umformungen sind schlimmstenfalls exponentiell

- Allgemein unvermeidbar: Es gibt oft keine kleinere KNF/DNF
- Für KNF (aber nicht für DNF!) kann das Problem durch Einführung zusätzlicher Hilfsvariablen gelöst werden (Es gibt eine polynomielle Formel in KNF mit zusätzlichen Variablen, welche "bezüglich der Variablen der ursprünglichen Formel" semantisch äquivalent ist)

Beispiel:  $(a_1 \wedge b_1) \vee (a_2 \wedge b_2) \vee \ldots \vee (a_n \wedge b_n)$  ist ausdrückbar als:  $((a_1 \wedge b_1) \vee c_1)$  $\wedge$  (*c*<sub>1</sub>  $\leftrightarrow$  ((*a*<sub>2</sub>  $\wedge$  *b*<sub>2</sub>))  $\vee$  *c*<sub>2</sub>)))

> $\wedge$  (*c*<sub>2</sub>  $\leftrightarrow$  ((*a*<sub>3</sub>  $\wedge$  *b*<sub>3</sub>)  $\vee$  *c*<sub>3</sub>)) ...  $\wedge$  (*c*<sub>*n*−1</sub> ↔ (*a*<sub>*n*</sub>  $\wedge$  *b<sub>n</sub>*))

Diese Formel ist "fast" äquivalent (bis auf die zusätzlichen  $c_i$ ) und hat eine polynomielle KNF (Jede Zeile kann einzeln in KNF übersetzt werden, wobei Formeln fester Größe entstehen, von denen es linear viele gibt.)

Markus Krötzsch, 12. Januar 2017 Formale Systeme Folie 31 von 32

### Zusammenfassung und Ausblick

In der Aussagenlogik gelten viele nützliche Äquivalenzen die man für Umformungen ausnutzen kann

Die Negationsnormalform vereinfacht Formeln, indem Negationen "nach unten" verschoben werden

Konjunktive und disjunktive Normalform stellen beliebige Formeln als Konjunktion bzw. Disjunktion dar, allerdings zum Teil mit erheblichen (exponentiellen) Kosten

#### Offene Fragen:

- Geht logisches Schließen auch ohne Wahrheitswertetabellen?
- Wie (in)effizient ist logisches Schließen?
- Was hat das mit Sprachen, Berechnung und TMs zu tun?

Markus Krötzsch, 12. Januar 2017 Formale Systeme Folie 32 von 32